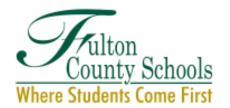

#### **BOARD OF EDUCATION**

Linda P. Bryant, *President*Julia C. Bernath, *Vice President*Gail Dean • Kimberly Dove • Linda McCain
Katie Reeves • Katha Stuart
Cindy Loe, Ph.D., *Interim Superintendent* 

# Services for Exceptional Children Scheduling

#### Guidelines

- Put students with disabilities in the master schedule first
- Try to schedule a minimum of 8 students with disabilities per period (WHEN POSSIBLE)
- Recognize that general education teachers should only have one co-teaching partner
- Recognize that special education teachers can only have 2-3 partners for co-teaching
- Ensure that those who schedule also know the guidelines and will continue to follow them throughout the year
- Avoid over-scheduling special educators to the point they cannot be effective. Schedule by subject matter, by grade, by professional learning community (PLC), or by caseload
- Consider the physical placement of co-teachers and their respective classrooms
- Group students with disabilities into one section but choose a high achieving instead of a low achieving section
- Schedule students with disabilities individually
- Try for coinciding planning time when possible (grade level, title teacher, special education)
- Schedule classes with a balance of ability levels (don't group all nonreaders into one class)
- Enable students who might fall through the cracks to get special education support in inclusive classes
- Use paraprofessionals to assist in covering general education settings

(Murawski and Dieker, 2013) (Dieker, 2007)

## **Best Practices**

- 1. Identify scheduling team
- 2. Determine level of support needed, analyze student needs
- 3. Determine the number of classes based on levels of support needed
- 4. Select general and special education teachers
- 5. Designate common planning times for teachers
- 6. Enter classes and common planning times into the master schedule
- 7. Add other classes in which students with disabilities will be enrolled
- 8. Schedule students with disabilities first

Adapted from (Stetson & Associates, 2012), (Friend, 2008)

## STEPS/TASKS

- ⇒ STEP 1: Enter student data
  - 1. Complete the SEC Projections Worksheet (tab 1)
    - Enter the school name (drag & drop)
    - Enter the last & first name of the student
    - Enter the 19-20 grade level and primary disability of the student
    - Enter the services for each content area as listed in the student's IEP

| Abbr. | Instructional Style             | Definition                                                                                                    |
|-------|---------------------------------|----------------------------------------------------------------------------------------------------|
| CON   | Consultative                    | Student is instructed in the General Education with a GE Teacher and support from a SE Teacher less than 50% of the time         |
| SI    | Supportive<br>Instruction       | Student is instructed in the General Education classroom with a GE Teacher for 100% of the time AND a Para for 100% of the time  |
| COL   | Collaborative 1 –<br>1SET, 1GET | Student is instructed in the General Education classroom with a GE Teacher 100% of the time AND a SE Teacher for 50% of the time |
| СОТ   | Co-Teaching                     | Student is instructed in the General Education classroom with a GE Teacher for 100% of the time AND SE Teacher 100% of the time  |
| RES   | Resource                        | Student is instructed in the Special Education classroom with a SE Teacher for 100% of the time                                  |

■ Enter the Y/N for Speech and Related Services as listed in the IEP

#### ⇒ STEP 2: Analyze student data

- 2. Analyze the data on tab 2
  - The data boxes on the left of the sheet are for informational purposes
    - **Service & Grade Breakdown** # of students/periods within each grade level needing a specific service type
    - Subject & Service Breakdown # of students within each subject area needing a specific service type
    - **Disability & Grade Breakdown** # of students within each disability category across each grade level
  - The colored data box on the bottom of the sheet cross references all the data
    - **Subject, Service, & Grade Breakdown** # of students within each grade level, by subject area, needing a specific service type
  - Program Classes
    - We are working on this formula...COMING SOON!!!
  - Related Services
    - P# of students with Speech and/or related services (AT, OT, PT)
  - The top right data box provides you will critical information for the scheduling process
    - Breakdown of the # of classes needed # of classes/periods needed by grade level, content area, AND service type
    - MOST IMPORTANTLY the TOTAL # of classes needed across the SEC Schedule
- 3. Enter the number of INSTRUCTIONAL periods for both teachers and paraprofessionals
  - This is the number of periods that the teacher/para instructs students (do not include: Planning, Lunch, PLC)
  - This will output the # of staff needed to cover the classes

## ⇒ STEP 3: Set-up schedule

- 4. For each content (COLOR), determine how many stickies you will need
- 5. Create a stickie for each service that a student has within each content (COLOR):
- 6. On each stickie, place a mark (dot or X) to represent the color of the content area
- 7. While creating stickies, remember to group them by grade level, content, and service type
- 8. Place 1-2 pieces of chart paper on the wall (Landscape) next to each other
- 9. Based on the # of staff needed from earlier, label the teachers horizontally across the top of the chart paper
- 10. Draw vertical lines between each teacher from top to bottom
- 11. Label the # of instructional periods vertically in the leftmost column
- 12. Draw horizontal lines between each period from left to right to create cells (CLASSES)

## ⇒ STEP 4: Create SEC schedule

- 13. Place the stickie notes on the chart paper according to grade level, content area, AND service type CONSIDER:
  - You may choose to keep teachers within a content area across multiple grade levels or put teachers by teams across content with no more than 2 content areas.
    - > Our recommendation is that ELA/SS are paired and Math/Science are paired.
  - Once you have a <u>minimum of 8 students per class period</u>, you may add additional instructional periods until all services have been placed on the chart.

# 12. STEP 5: Collaboration

14. Take this to your master scheduling team in order to build out the master schedule **based on** the schedule driven by services for SWD

NOTE: If you have ESOL in your building, your ESOL teacher should be doing this for his/her students as well